<sup>Документ подисан подговорению й подпись и и выс<mark>шего образования российской федерации</mark></sup> Должность: Проректо**Р клеральное тосударственн**ое автономное образовательное учреждение **высшего образования** <sup>у</sup>никальный проа**ндий инскледовательский технологический университет «МИСИС»** Информация о владельце: ФИО: Исаев Игорь Магомедович Дата подписания: 14.07.2023 17:33:38 d7a26b9e8ca85e98ec3de2eb454b4659d061f249

## Рабочая программа дисциплины (модуля)

# **Программирование интерактивных сред**

Закреплена за подразделением Кафедра металловедения цветных металлов

Направление подготовки 15.04.02 ТЕХНОЛОГИЧЕСКИЕ МАШИНЫ И ОБОРУДОВАНИЕ

Профиль Технологическое искусство

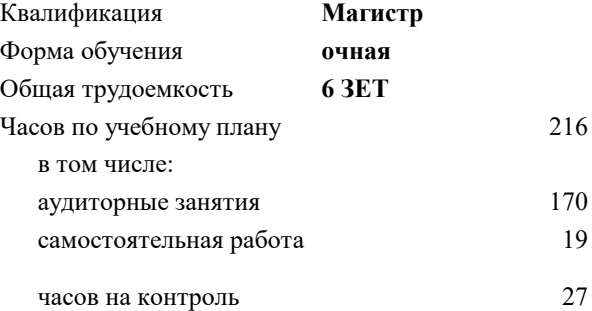

экзамен 1 Формы контроля в семестрах:

#### **Распределение часов дисциплины по семестрам**

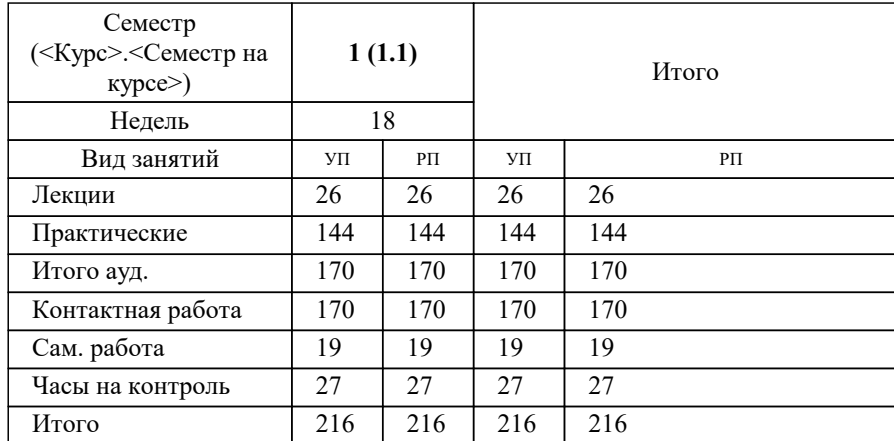

Программу составил(и): *-, асс., Беляева Екатерина Борисовна*

**Программирование интерактивных сред** Рабочая программа

Разработана в соответствии с ОС ВО:

Самостоятельно устанавливаемый образовательный стандарт высшего образования - магистратура Федеральное государственное автономное образовательное учреждение высшего образования «Национальный исследовательский технологический университет «МИСиС» по направлению подготовки 15.04.02 ТЕХНОЛОГИЧЕСКИЕ МАШИНЫ И ОБОРУДОВАНИЕ (приказ от 02.04.2021 г. № 119 о.в.)

#### Составлена на основании учебного плана:

15.04.02 ТЕХНОЛОГИЧЕСКИЕ МАШИНЫ И ОБОРУДОВАНИЕ, 15.04.02-МТМО-22-4.plx Технологическое искусство, утвержденного Ученым советом НИТУ МИСИС в составе соответствующей ОПОП ВО 22.09.2022, протокол № 8-22

Утверждена в составе ОПОП ВО:

15.04.02 ТЕХНОЛОГИЧЕСКИЕ МАШИНЫ И ОБОРУДОВАНИЕ, Технологическое искусство, утвержденной Ученым советом НИТУ МИСИС 22.09.2022, протокол № 8-22

**Кафедра металловедения цветных металлов** Рабочая программа одобрена на заседании

Протокол от г., №

Руководитель подразделения Солонин Алексей Николаевич, к.т.н., доцент

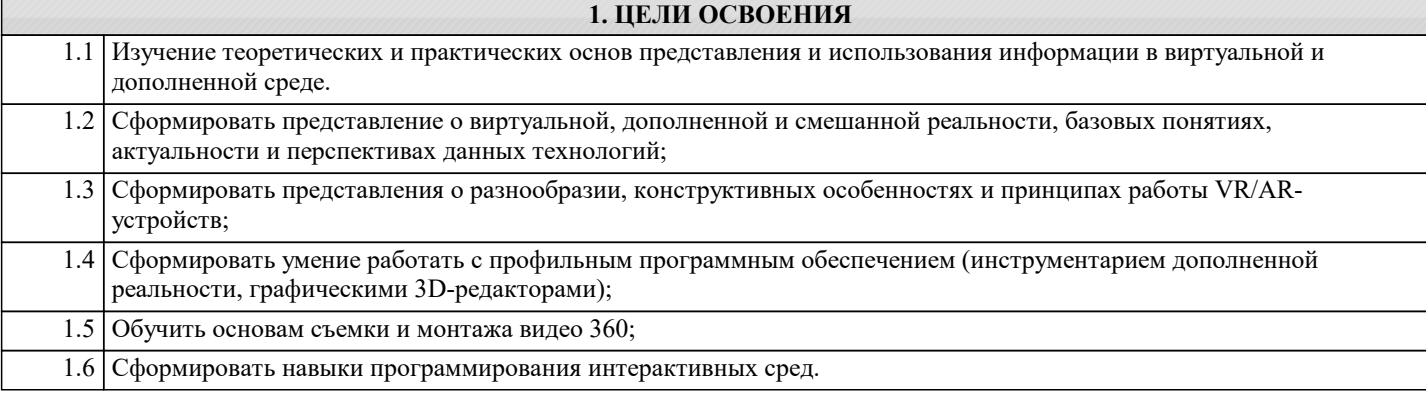

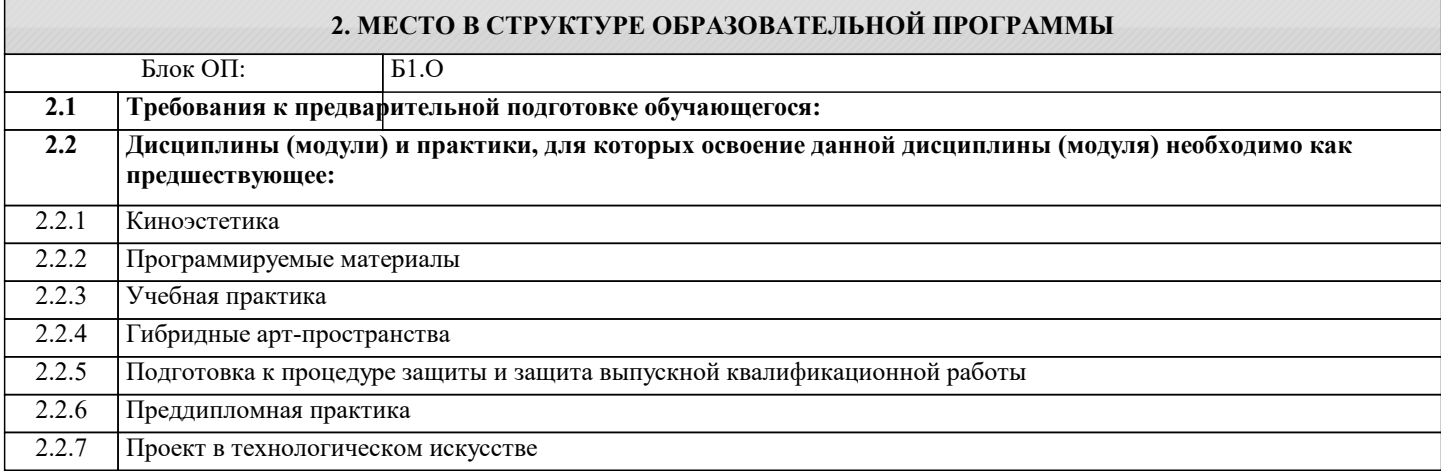

#### **3. РЕЗУЛЬТАТЫ ОБУЧЕНИЯ ПО ДИСЦИПЛИНЕ, СООТНЕСЕННЫЕ С ФОРМИРУЕМЫМИ КОМПЕТЕНЦИЯМИ**

**ОПК-9: Способен проектировать и разрабатывать продукцию, процессы и системы в условиях неопределенности и альтернативных решений в междисциплинарных областях, соответствующих профилю подготовки, разрабатывать новое технологическое оборудование**

**Знать:**

ОПК-9-З1 Знать основы технического проектирования для решения задач, относящихся к профессиональной деятельности, требования стандартов на составление оформление научно-технических отчетов, обзоров, публикаций, рецензий.

**ОПК-13: Способен разрабатывать и применять современные цифровые программы проектирования технологических машин и оборудования, алгоритмы моделирования их работы и испытания их работоспособности Знать:**

ОПК-13-З1 Требования к моделям, подготавливаемым к прототипированию тем или иным способом.

**УК-1: Способен осуществлять критический анализ новых и сложных инженерных объектов, процессов и систем в междисциплинарном контексте, проблемных ситуаций на основе системного подхода, выбрать и применить наиболее подходящие и актуальные методы из существующих аналитических, вычислительных и экспериментальных методов или новых и инновационных методов, вырабатывать стратегию действий**

**Знать:**

УК-1-З2 Методики разработки стратегии действий для выявления и

решения проблемной ситуации.

УК-1-З1 Методы системного и критического анализа;

**ОПК-13: Способен разрабатывать и применять современные цифровые программы проектирования технологических машин и оборудования, алгоритмы моделирования их работы и испытания их работоспособности**

**Уметь:**

ОПК-13-У1 Применять современные цифровые программы для проектирования модели прототипа с учетом функциональных и технологических требований.

**ОПК-9: Способен проектировать и разрабатывать продукцию, процессы и системы в условиях неопределенности и альтернативных решений в междисциплинарных областях, соответствующих профилю подготовки, разрабатывать новое технологическое оборудование**

**Уметь:**

ОПК-9-У1 Осуществлять сбор исходных данных для составления технического проекта на проектирование

#### технологического процесса, объекта.

**УК-1: Способен осуществлять критический анализ новых и сложных инженерных объектов, процессов и систем в междисциплинарном контексте, проблемных ситуаций на основе системного подхода, выбрать и применить наиболее подходящие и актуальные методы из существующих аналитических, вычислительных и экспериментальных методов или новых и инновационных методов, вырабатывать стратегию действий**

**Уметь:**

УК-1-У1 Применять методы системного подхода и критического анализа проблемных ситуаций;

**ОПК-13: Способен разрабатывать и применять современные цифровые программы проектирования технологических машин и оборудования, алгоритмы моделирования их работы и испытания их работоспособности**

**Владеть:**

ОПК-13-В1 Методами конвертирования моделей для передачи в программные комплексы для прототипирования

**ОПК-9: Способен проектировать и разрабатывать продукцию, процессы и системы в условиях неопределенности и альтернативных решений в междисциплинарных областях, соответствующих профилю подготовки, разрабатывать новое технологическое оборудование**

**Владеть:**

ОПК-9-В1 Владеть приведением в соответствие требованиям и нормам стандартов разработанную документацию, формированием и оформлением отчётов, с соблюдением требований ГОСТ.

**УК-1: Способен осуществлять критический анализ новых и сложных инженерных объектов, процессов и систем в междисциплинарном контексте, проблемных ситуаций на основе системного подхода, выбрать и применить наиболее подходящие и актуальные методы из существующих аналитических, вычислительных и экспериментальных методов или новых и инновационных методов, вырабатывать стратегию действий**

**Владеть:**

УК-1-В1 Методологией системного и критического анализа проблемных ситуаций.

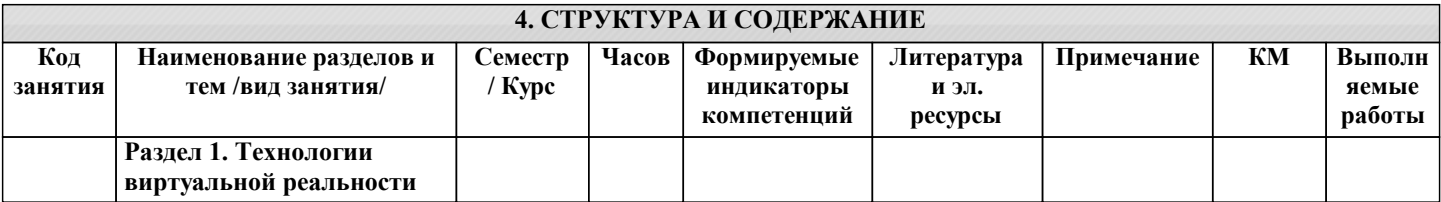

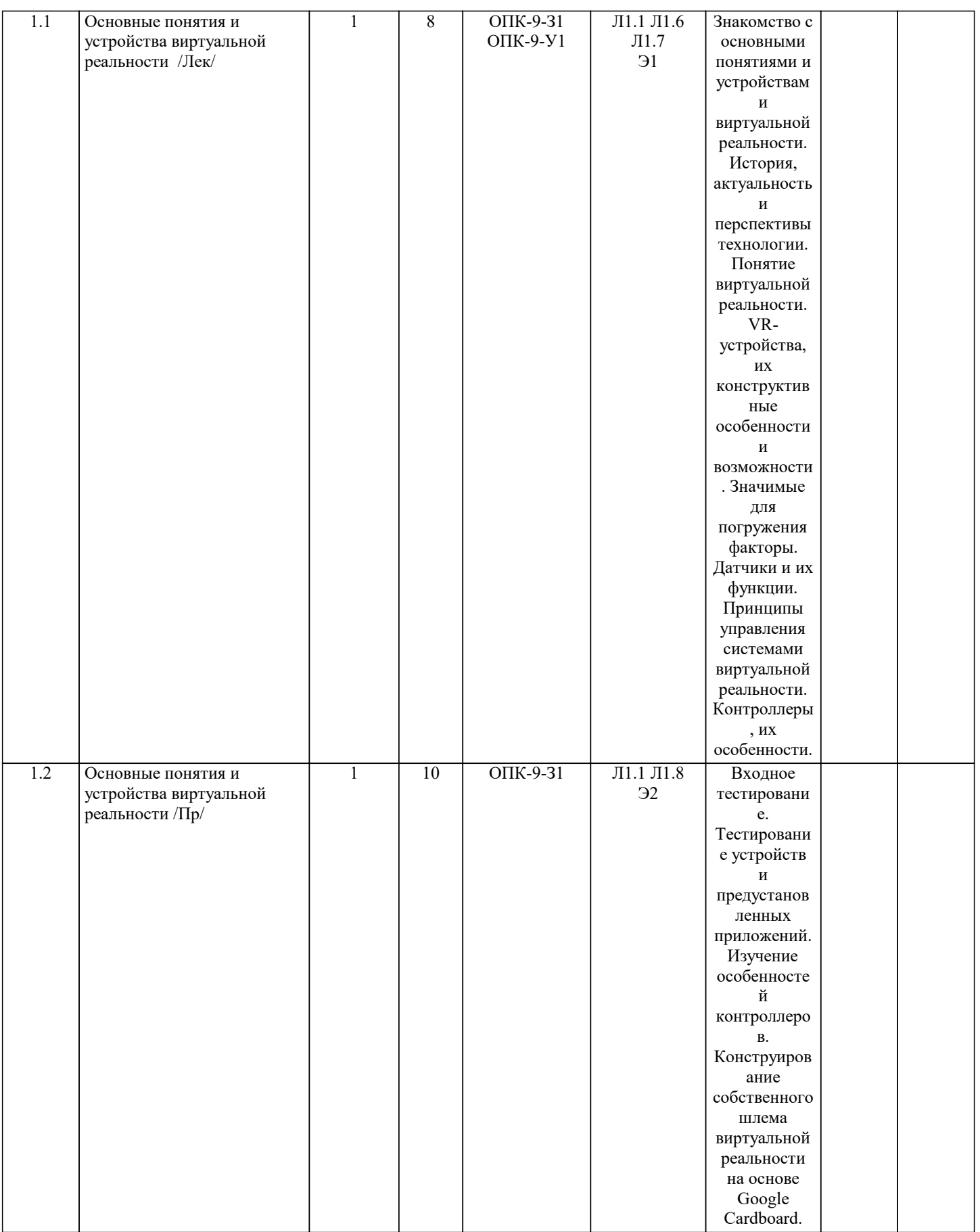

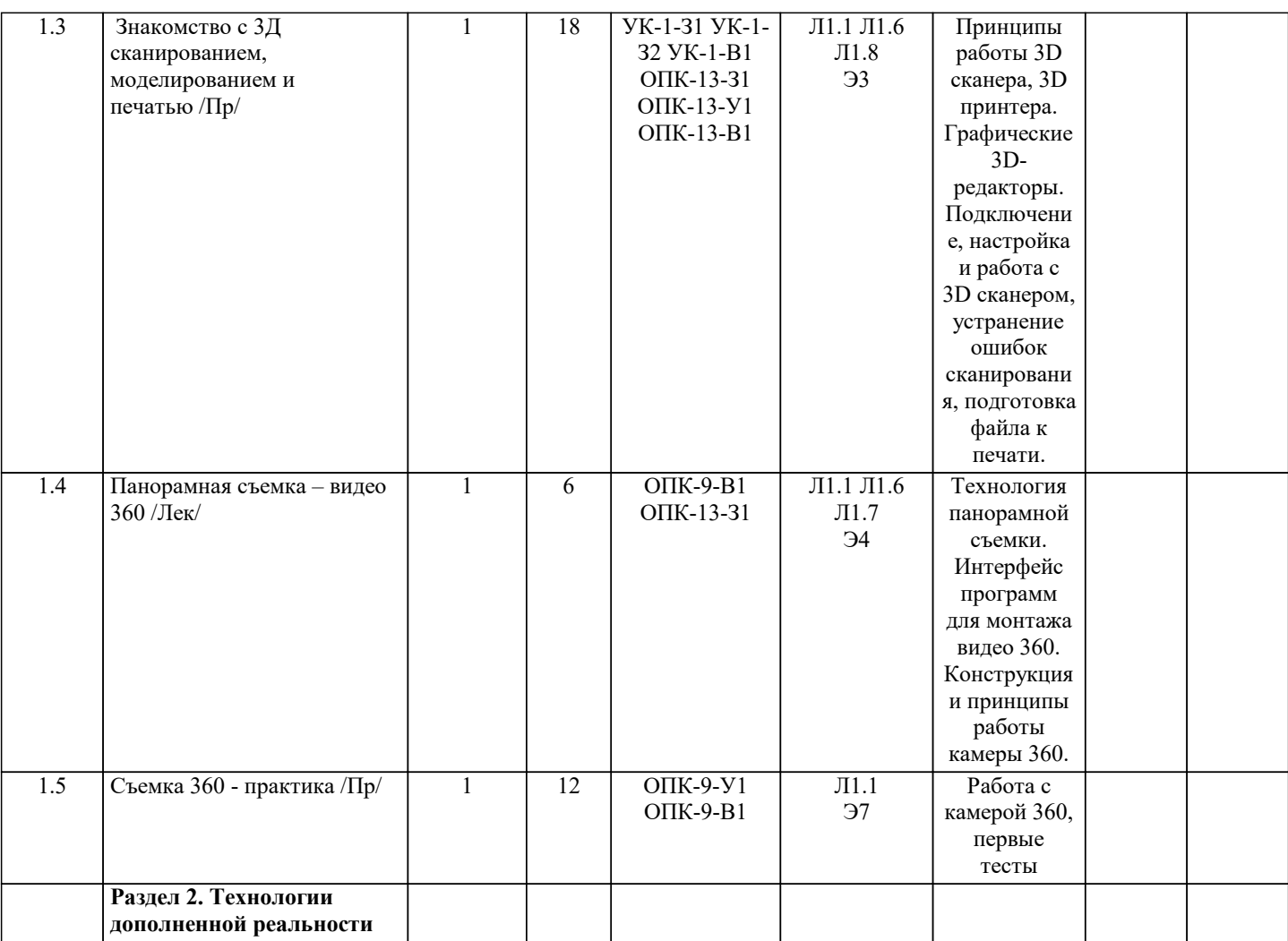

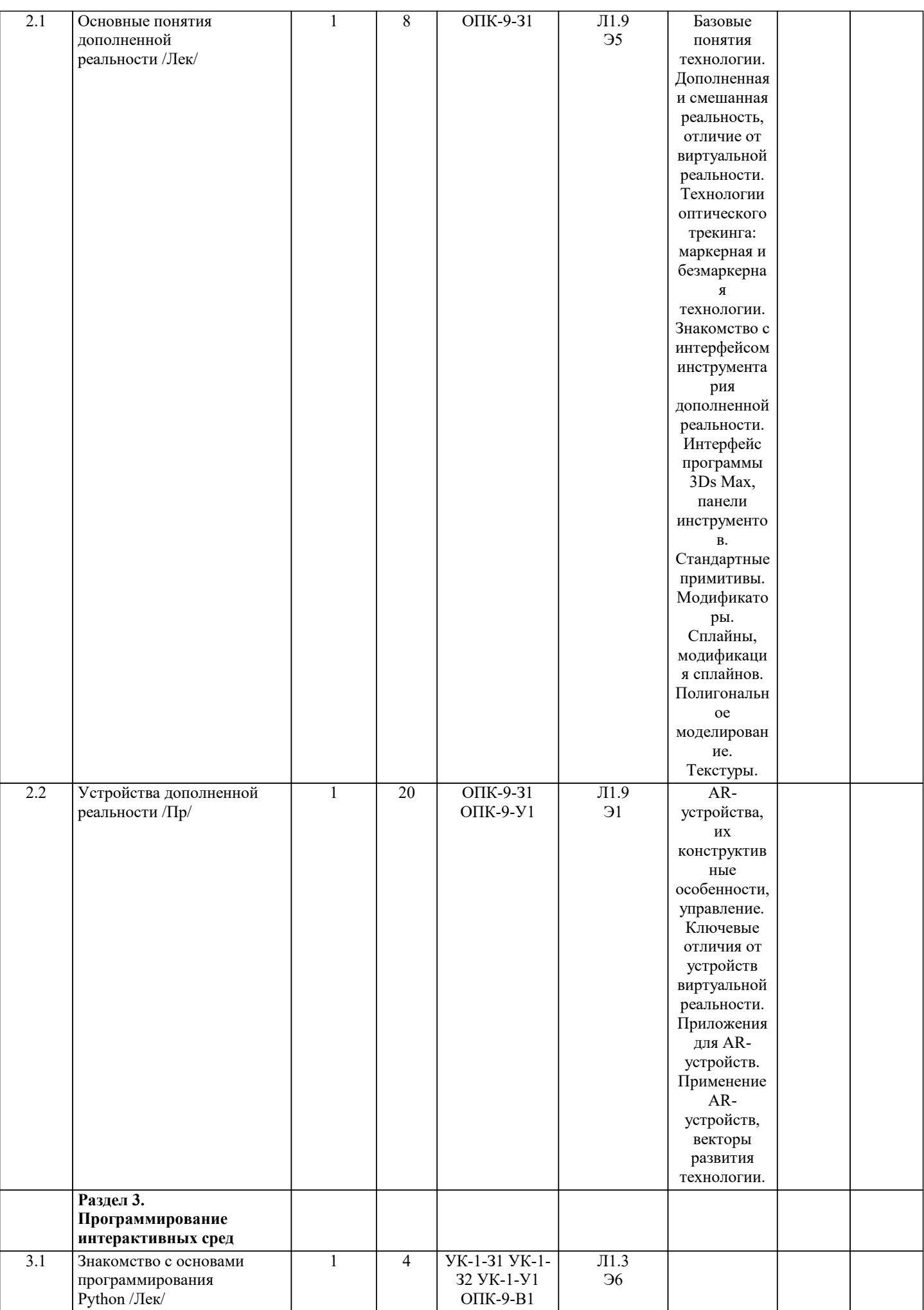

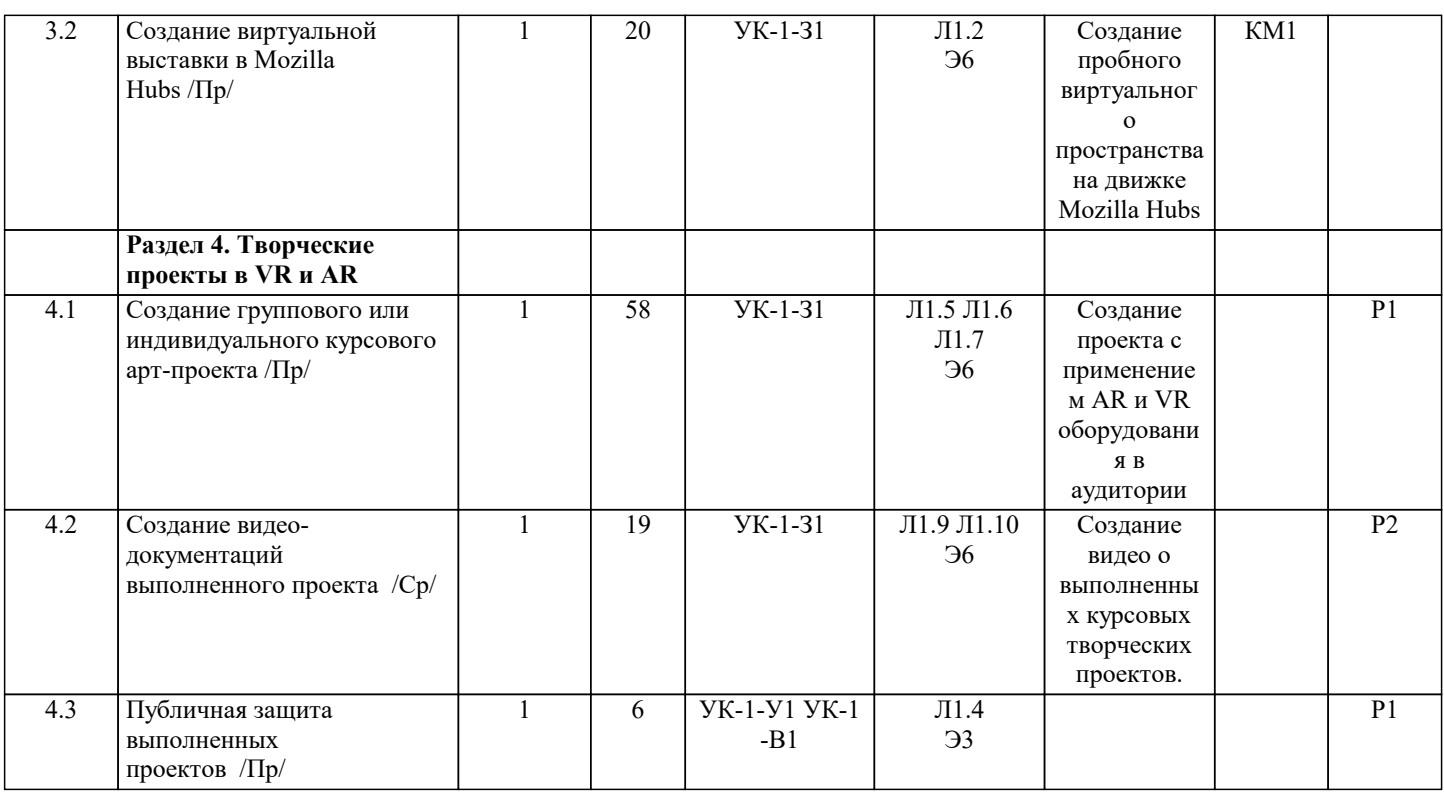

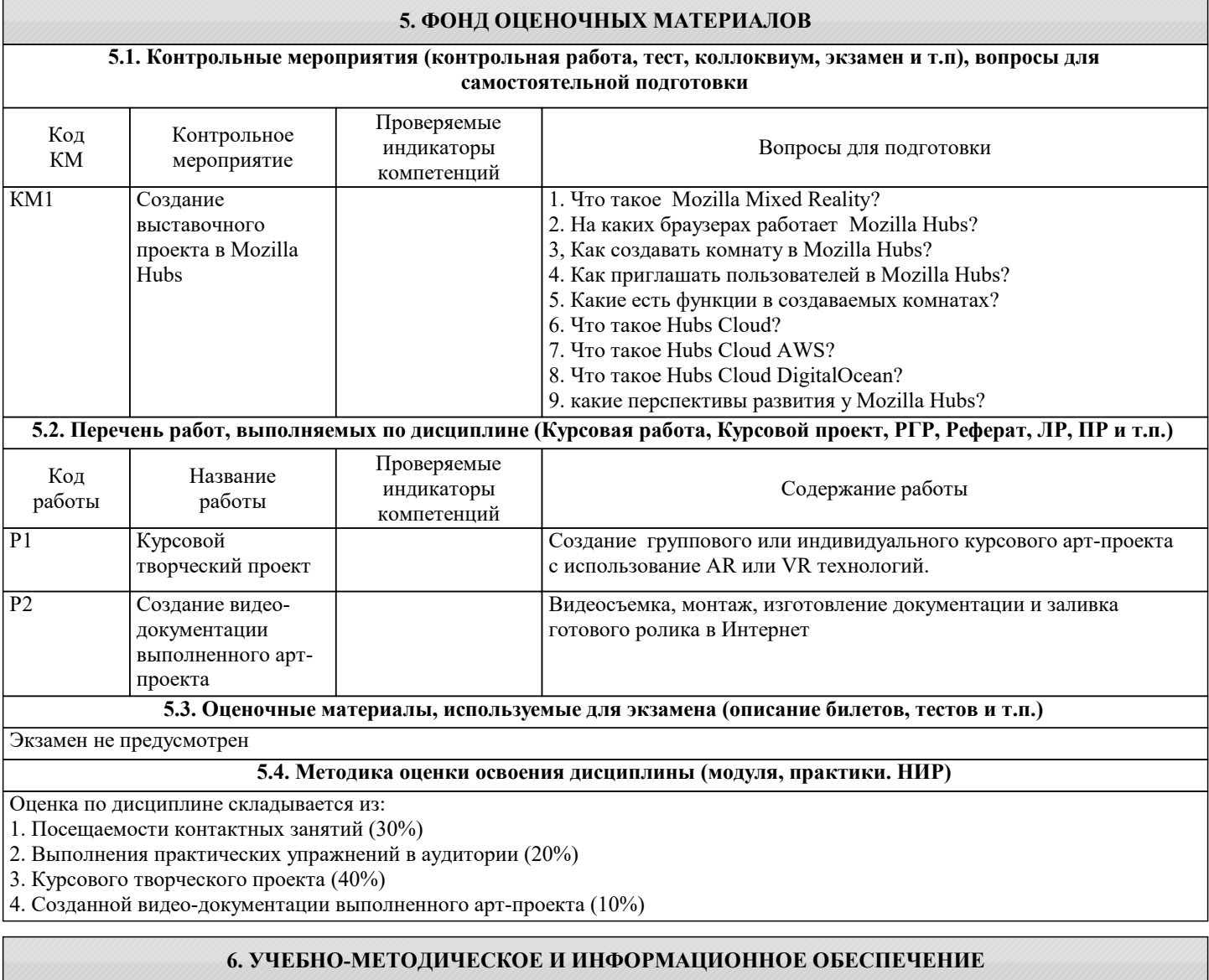

**6.1. Рекомендуемая литература**

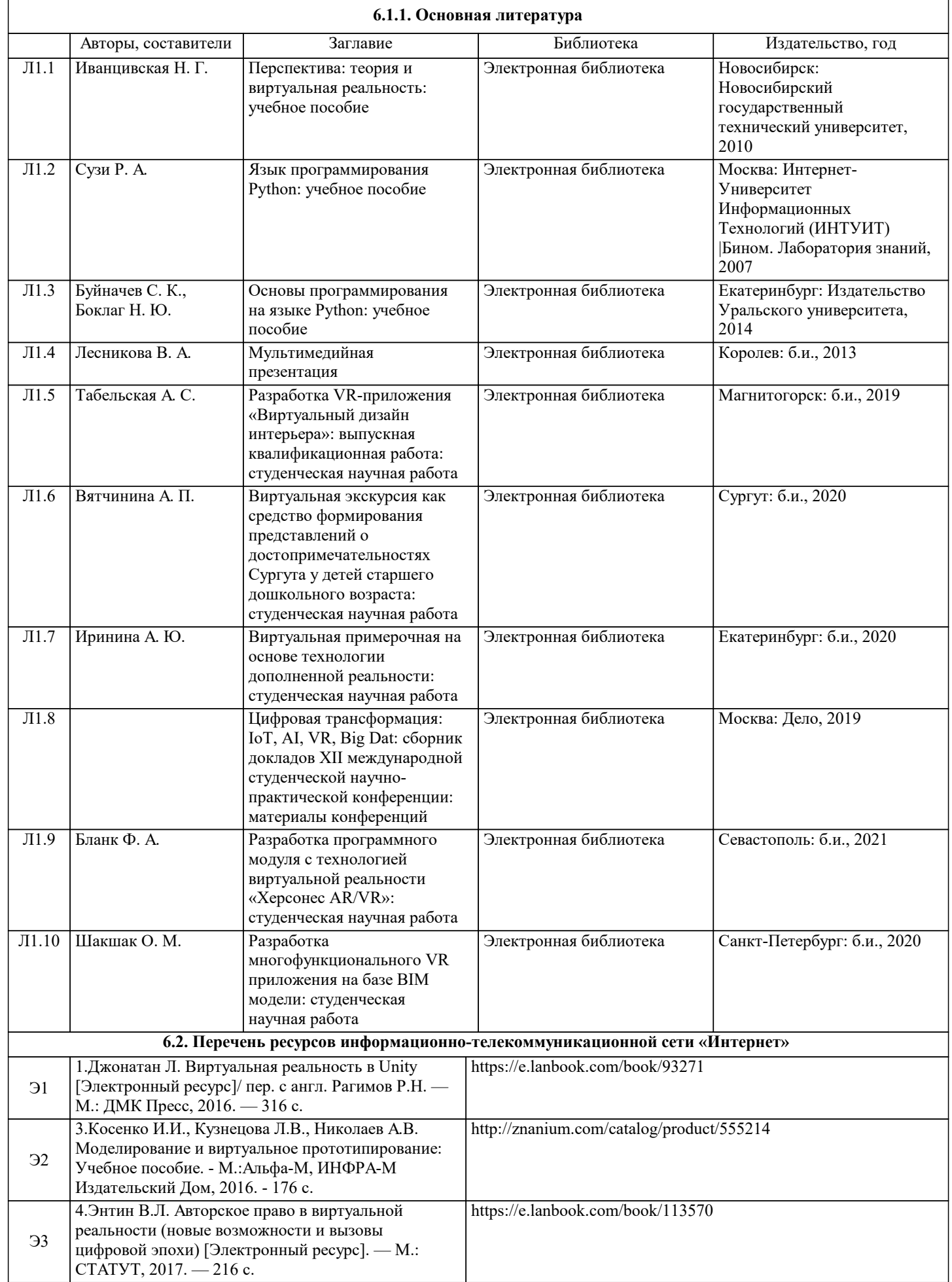

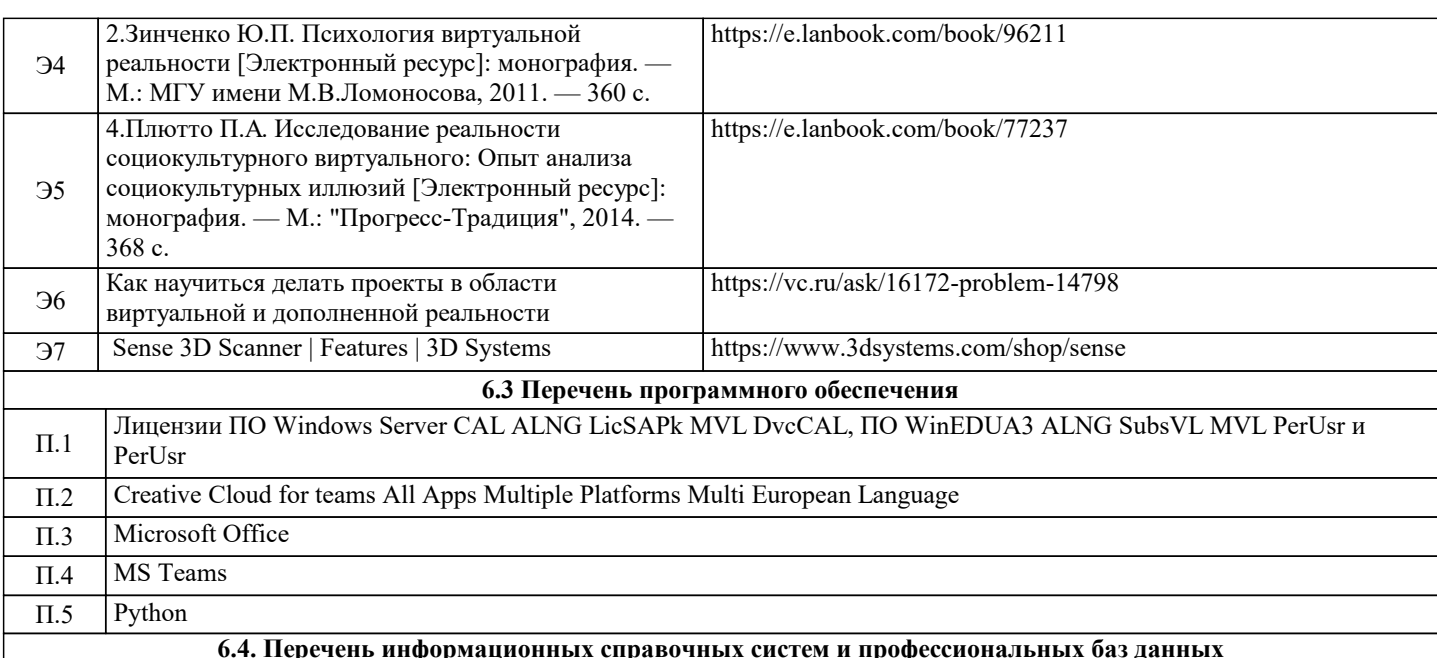

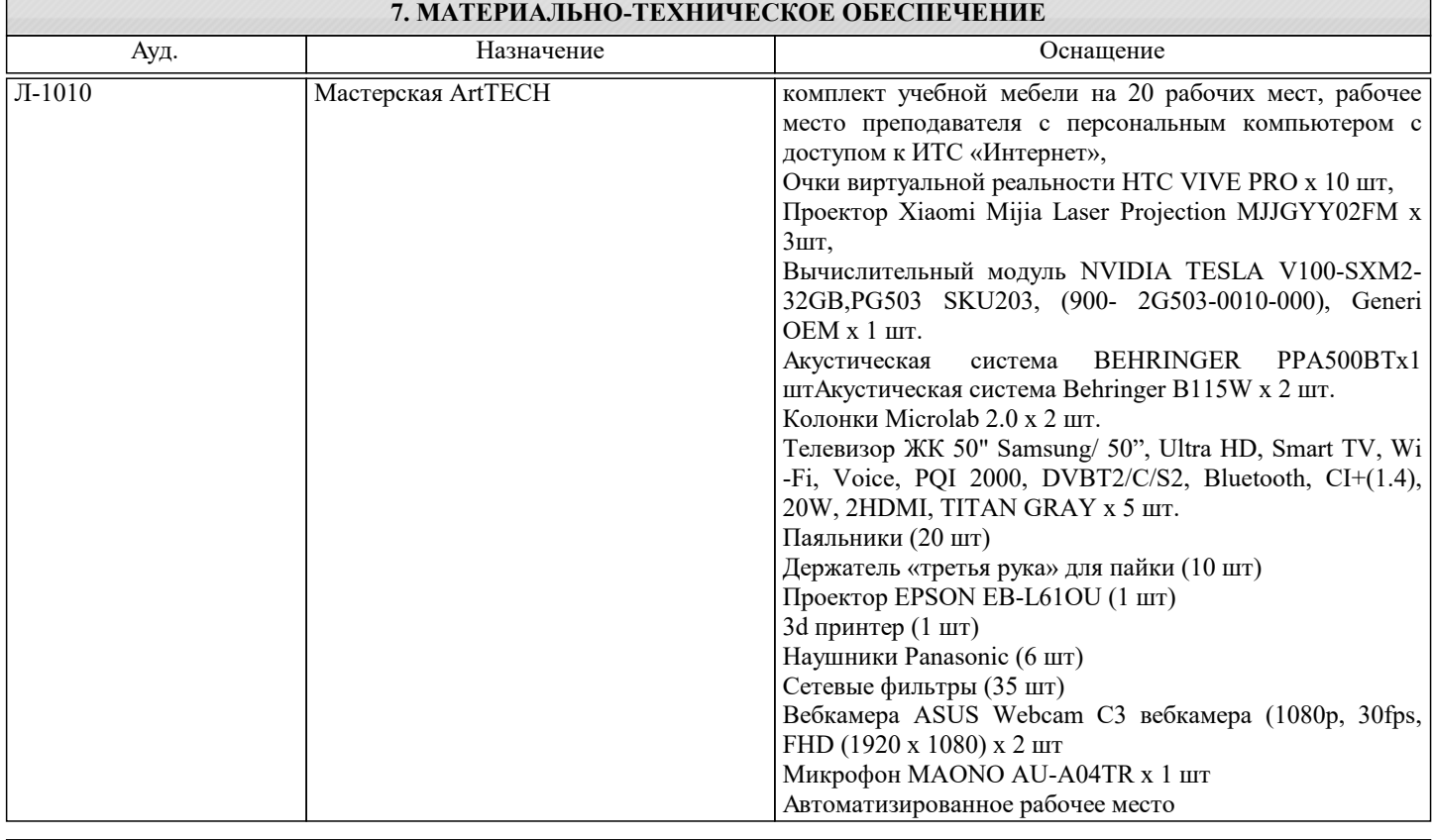

### 8. МЕТОДИЧЕСКИЕ УКАЗАНИЯ ДЛЯ ОБУЧАЮЩИХСЯ

В процессе изучения материалов учебного курса «Программирование интерактивных сред» предлагаются разнообразные формы работ: работа на практических занятиях, работа с учебной и научной литературой, участие в дискуссии, выполнение курсового творческого проекта.